知

## 素朴な疑問も、今さら人に聞けないことも、知って役立つ計装の豆知識

<sup>豆</sup> <sup>装</sup> <sup>計</sup>

識

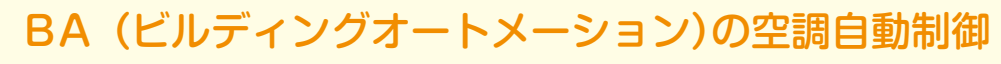

# 空気線図 その3

前回は、暖房時に空気の状態が空気線図上をどのように変化するかを考えて みました。今回は、冷房時に空気の状態が空気線図上をどのように変化するか 。を考えてみましょう

その前に、空気線図のおさらいをしておきます。図1が人を対象とする空気 調和で一般的に使われている、温度範囲が−10~50[℃ ]の空気線図です (NC線図(\*1))。横軸が乾球温度、縦軸が絶対湿度を表しています。左下から 右上に伸びるカーブは相対湿度です。また、左下から右上に伸びる直線は、空気 1[kg]あたりの熱量を表す比エンタルピーの目盛です。

#### **はじめに**

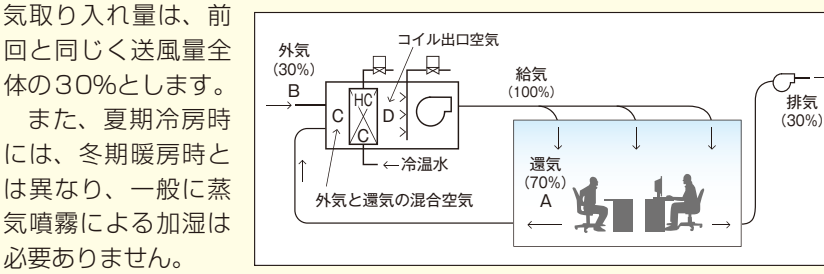

図2 空調システム

まず冷房時のシミュレーションとして、外気と室内および空調機の出口温度 。の条件を設定します

- 今回は真夏の日中を想定して、次のように設定しました。
	- [RH %[70[℃ ] 33 外気 ・
	- ·室内 26[℃] 60[% RH]
	- ·空調機出口 15[℃]

83が冷房時の空気の変化を空気線図上に表したものです。 表1は各点の空

### **空調システム**

今回も、前回と同じ図2の空調システムで、冷房時のそれぞれの場所での空気 の状態を空気線図上で追ってみましょう。なお、この空調機の換気のための外

#### **冷房時の空気の状態変化**

冷房時には室内を循環する空気と取り入れた外気は、空気線図上をこのよう 。なサイクルで移動し室内を快適空間に保ちます

する空気がすべて冷却コイルに接して冷却されるのではなく、一部の空気は冷却されずにそのまま通過 するため、冷却コイル出口の空気は露点温度に達せず、湿度100[%RH]にならないからです。この冷 却されない空気の量の割合をコイルのバイパスファクターと言い、通常5%程度の値になります。

 $\frac{1}{2}$   $\frac{1}{2}$  = 0.278 · G · ρ · (h3 - h2) [W] 温度や絶対湿度、比エンタルピーなど空気の諸要素は計算で導き出すことも できますが、計算式が複雑であるため空気線図から求めるほうが効率的です。 最近では自動計算してくれるソフトも販売されているようです。しかし空調工 ンジニアとしては、空気の諸要素の値を求めるだけでなく、それらが空気線図上 。をどのように変化して行くかを理解することも必要です

気の状態を表しています。

図3のA点は還気 (室内空気) の26[℃ ]、60[% RH]の点です。B点は外 気の33[℃]、70[% RH]の点です。A点とB点を結ぶ直線を還気風量と外 気風量の比率(7:3)で分割したC点が、還気と外気の混合空気になります。空 気線図からC点は、温度が28.1[℃ ]、湿度が64[% RH] であることが読み取 れます。ここから混合空気を冷水コイルで冷却すると、冷水コイル出口の空気 は15[℃]、95[% RH]のD点 (\*2) に移動します。空調機のファンによる空 気の熱損失がないと仮定すると、ダクトを通して室内に送風された15[℃]、 95[% RH]の空気が、室内の冷房負荷と熱平衡状態になった時に、室内が希望 する26[℃ ]60[% RH]になります。

#### **熱量計算**

。冷温水コイルが冷房時に空気から取り去る熱量は次式で求めることができます  $\hat{\pi}$ 水コイルの熱容量 = 0.278 · G · ρ · (h3 - h 1) [W] (\*3) ただし

- $G:$ 送風量[m'/h]
- $\rho$  : 空気密度(通常は、1気圧、20[℃ ]、65[% RH]での空気密度である 1.205[kg/m]の値を使用します)
- h1: 冷水コイル出口空気(D点)の比エンタルピー (図3の例では40.7[kJ/kg]になります)
- h2: 冷水コイル出口空気の顕熱と潜熱の分岐点の比エンタルピー
- h3: 冷水コイル入口空気(C点)の比エンタルピー (図3の例では67.4[kJ/kg]になります)

冷房時の冷温水コイルは、通過する空気から顕熱量を取り去る仕事と、潜熱量を 凝縮水として取り去る仕事を行います。したがって、冷房時に冷温水コイルが通 過する空気から取り去る熱量は、次式で表される顕熱量と潜熱量の和になります。

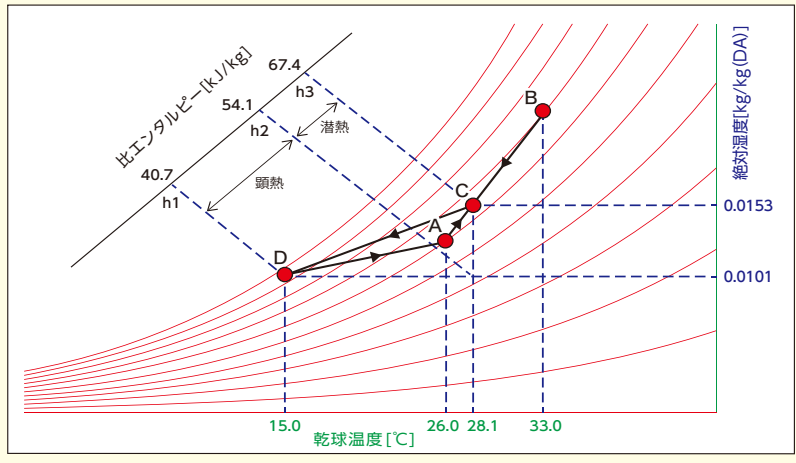

図3 冷房時の空気の変化を表した空気線図

| 空気 | 乾球温度<br>[°C] | 相対湿度<br>[%RH] | 絶対湿度<br>[kg/kg] | 比エンタルピー<br>[kJ/kg] |
|----|--------------|---------------|-----------------|--------------------|
|    | 26.0         | 60            | 0.0126          | 58.4               |
| R  | 33.0         | 70            | 0.0224          | 90.7               |
| С  | 28.1         | 64            | 0.0153          | 67.4               |
|    | 15.0         | 95            | 0.0101          | 40.7               |

表1 各点の空気の状態

$$
\text{sm和和 和 和 和 和 和 和 和 和 和 和 和 和 和 和 和 和 和 和 和 和 和 和 和 和 和 和 和 和 和 和 和 和 和 和 和 和 和 和 和 和 和 和 和 和 和 and and and and and and and and and and and and and and and and and and and and and and and and and and and and and and and and and and and and and and and and and and and and and and and and and and and and and and and and and and and and and
$$

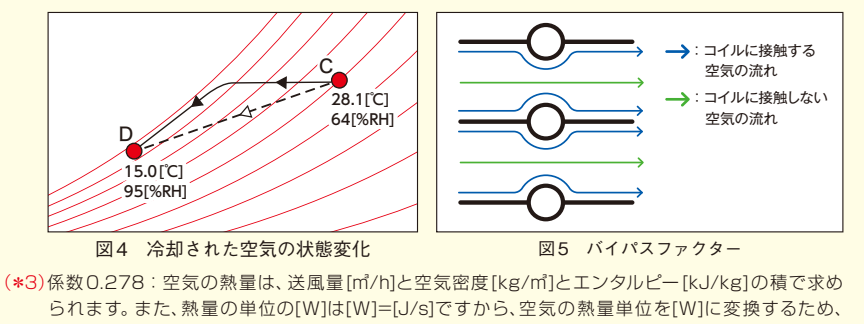

1000[g]/3600[s]=0.278を乗算しています。

【(株)エム·システム技研 BA事業部】

#### 19 MST MS TODAY Vol.31 No.2 **Started Articles Times Times Times Times Times Times Times Times Times Times Times In**

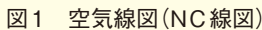

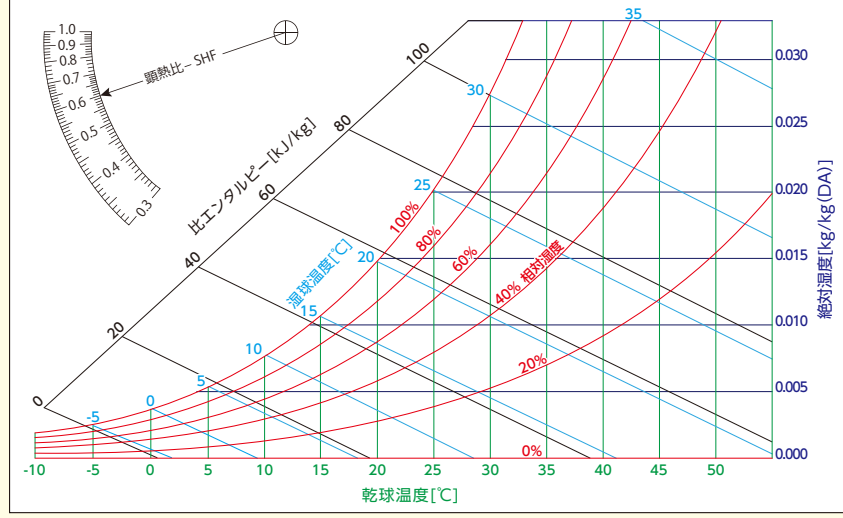

<sup>(\*1)</sup>空気線図はインターネットで検索すれば入手できます。

<sup>(\*2)</sup>室内からの還気と外気の混合空気を冷却コイルで冷却すると、その空気はC点からD点に移動しますが、 実際には図4の点線のように直線的に移動するのではなく、実線のように変化してC点からD点に到達 します。このように、C点の空気は冷却されて左に移動しますが、湿度100[% RH]の露点温度に達す る前(湿度95[% RH]前後)にD点へ下降して行きます。これは図5に示すように、冷却コイルを通過